## Paronumeri crociati

Inserire in ogni casella o numeri di una cifra o lettere.

Siate creativi e aiutatevi con gli incroci.

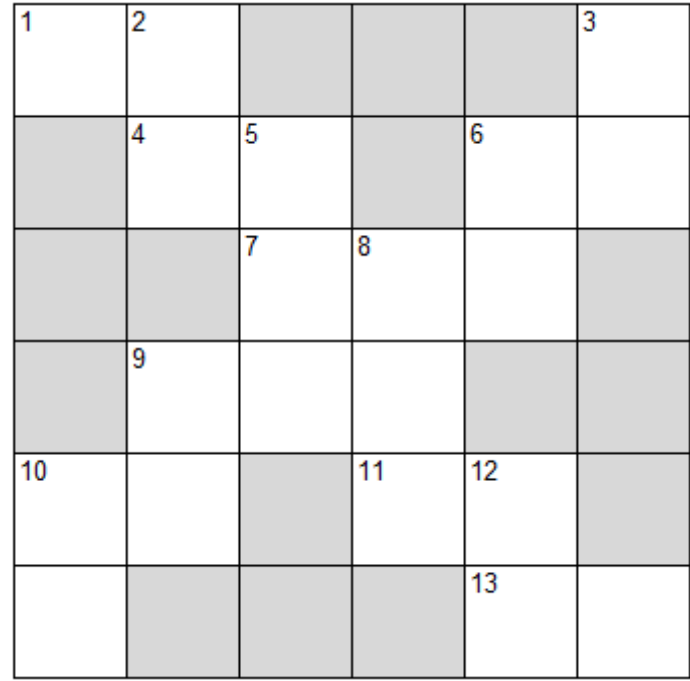

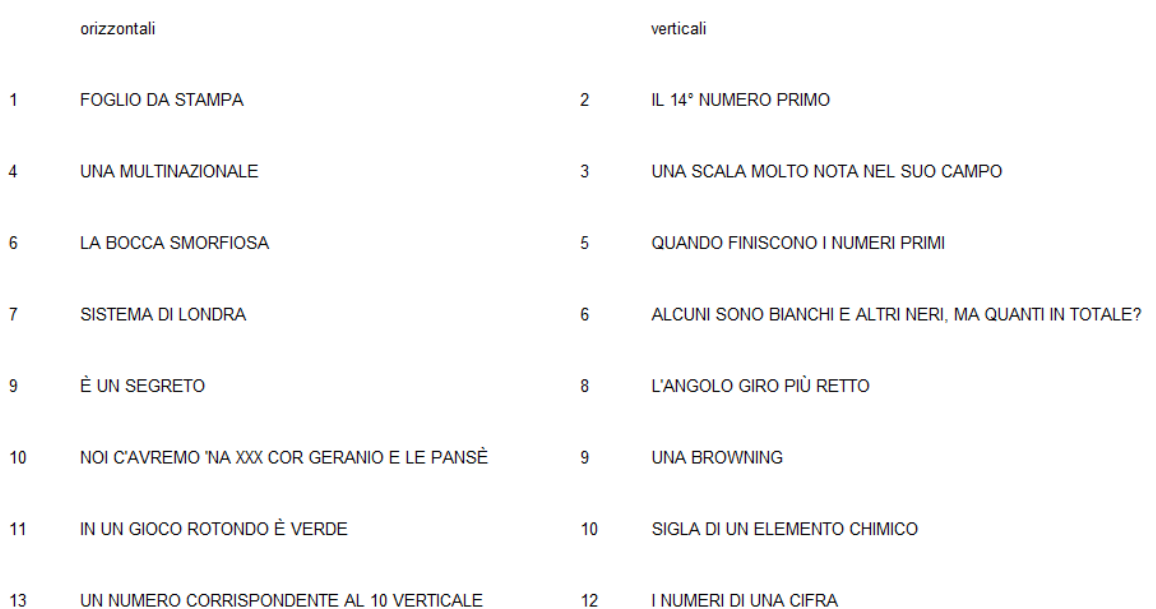